# ONVIF™ Access Rules Service Specification

Version 1.0

June 2015

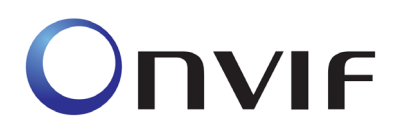

#### 2008-2015 by ONVIF: Open Network Video Interface Forum Inc. All rights reserved.

Recipients of this document may copy, distribute, publish, or display this document so long as this copyright notice, license and disclaimer are retained with all copies of the document. No license is granted to modify this document.

THIS DOCUMENT IS PROVIDED "AS IS," AND THE CORPORATION AND ITS MEMBERS AND THEIR AFFILIATES, MAKE NO REPRESENTATIONS OR WARRANTIES, EXPRESS OR IMPLIED, INCLUDING BUT NOT LIMITED TO, WARRANTIES OF MERCHANTABILITY, FITNESS FOR A PARTICULAR PURPOSE, NON-INFRINGEMENT, OR TITLE; THAT THE CONTENTS OF THIS DOCUMENT ARE SUITABLE FOR ANY PURPOSE; OR THAT THE IMPLEMENTATION OF SUCH CONTENTS WILL NOT INFRINGE ANY PATENTS, COPYRIGHTS, TRADEMARKS OR OTHER RIGHTS.

IN NO EVENT WILL THE CORPORATION OR ITS MEMBERS OR THEIR AFFILIATES BE LIABLE FOR ANY DIRECT, INDIRECT, SPECIAL, INCIDENTAL, PUNITIVE OR CONSEQUENTIAL DAMAGES, ARISING OUT OF OR RELATING TO ANY USE OR DISTRIBUTION OF THIS DOCUMENT, WHETHER OR NOT (1) THE CORPORATION, MEMBERS OR THEIR AFFILIATES HAVE BEEN ADVISED OF THE POSSIBILITY OF SUCH DAMAGES, OR (2) SUCH DAMAGES WERE REASONABLY FORESEEABLE, AND ARISING OUT OF OR RELATING TO ANY USE OR DISTRIBUTION OF THIS DOCUMENT. THE FOREGOING DISCLAIMER AND LIMITATION ON LIABILITY DO NOT APPLY TO, INVALIDATE, OR LIMIT REPRESENTATIONS AND WARRANTIES MADE BY THE MEMBERS AND THEIR RESPECTIVE AFFILIATES TO THE CORPORATION AND OTHER MEMBERS IN CERTAIN WRITTEN POLICIES OF THE CORPORATION.

# **CONTENTS**

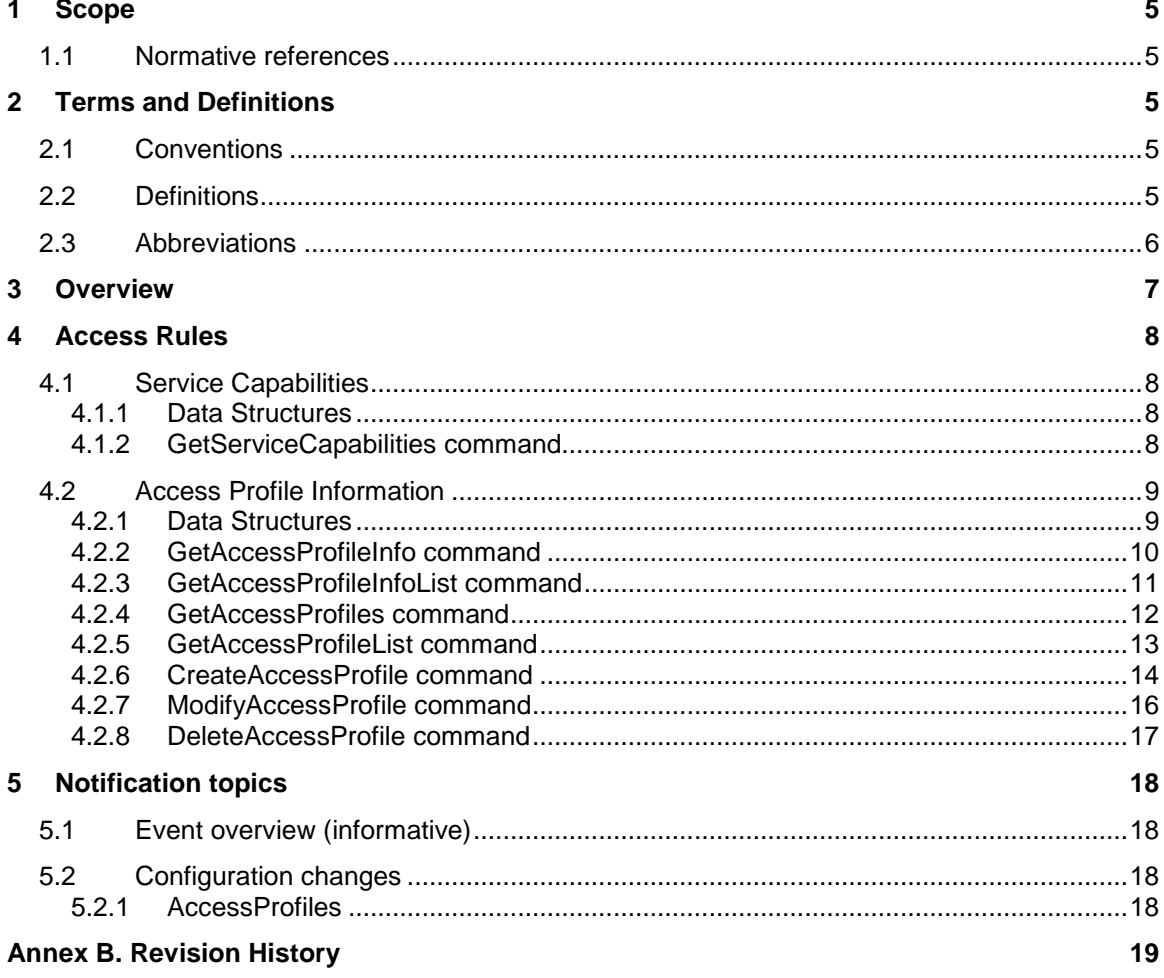

# **Contributors**

Version 1

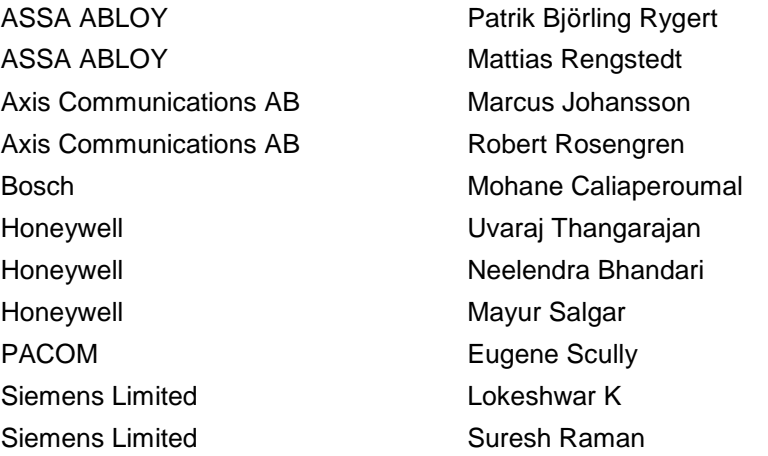

# <span id="page-4-0"></span>**1 Scope**

This specification defines the web service interface for integration with physical access control systems. This includes discovering components and support of the configuration of the access rules components.

The access rules service specification, which constitutes the access profiles and policies. The access rules service provides the access authorization for a credential.

Supplementary dedicated services such as credential services and schedule services will be defined in separate documents.

Web service usage and common ONVIF functionality are outside the scope of this document. Please refer to the ONVIF Core Specification for more information.

# <span id="page-4-1"></span>**1.1 Normative references**

### • **ONVIF Network Interface Specification Set**

ONVIF Network Interface Specification Set version 2.6 or later. <http://www.onvif.org/Documents/Specifications.aspx>

## • **Core Specification**

Part of [ONVIF Network Interface Specification Set]

#### • **Access Control Service Specification**

ONVIF Access Control Service Specification version 1.0 Part of [ONVIF Network Interface Specification Set]

### • **Schedule Service Specification**

ONVIF Schedule Service Specification version 1.0 Part of [ONVIF Network Interface Specification Set]

### • **ISO IEC Directives**

ISO/IEC Directives, Part 2  $(6<sup>th</sup>$  edition) Rules for the structure and drafting of international standards. [http://www.iec.ch/members\\_experts/refdocs/iec/isoiec-dir2%7Bed6.0%7Den.pdf](http://www.iec.ch/members_experts/refdocs/iec/isoiec-dir2%7Bed6.0%7Den.pdf)

# <span id="page-4-2"></span>**2 Terms and Definitions**

# <span id="page-4-3"></span>**2.1 Conventions**

The key words "shall", "shall not", "should", "should not", "may", "need not", "can", "cannot" in this specification are to be interpreted as described in Annex H of [ISO IEC Directives].

#### <span id="page-4-4"></span>**2.2 Definitions**

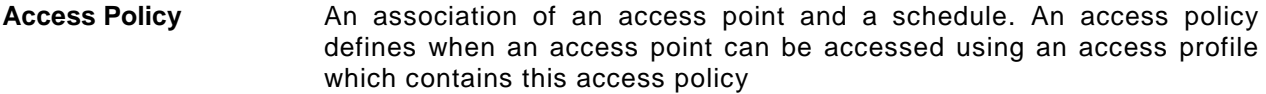

- Access Profile **A** collection of access policies, used to define role based access.
- **Access Point** A logical composition of a physical door and ID point(s) controlling access in one direction.

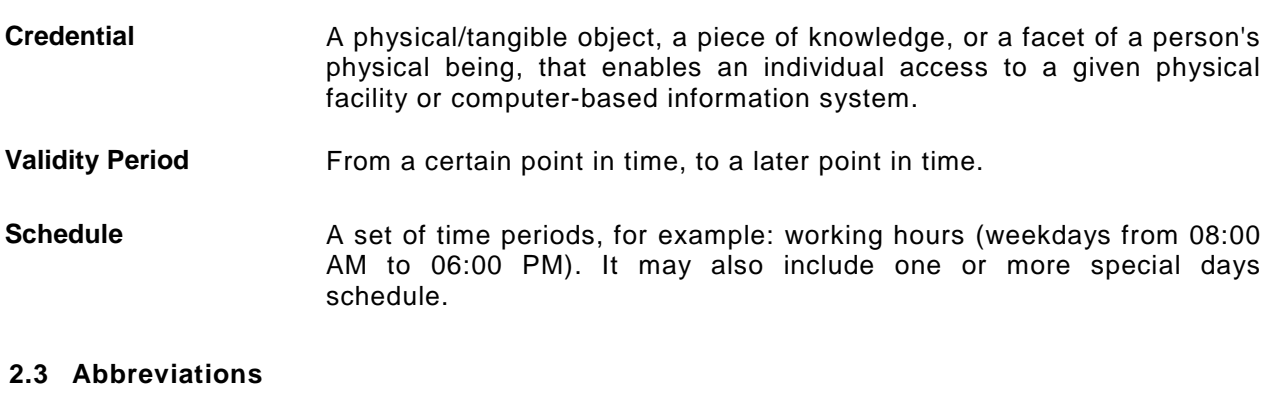

# <span id="page-5-0"></span>PACS Physical Access Control System

# <span id="page-6-0"></span>**3 Overview**

The access rules service defines the access profile and its access policies. The credentials are associated to an access profiles for access authorization to a facility.

The access rules service defines WHEN and WHERE credentials have access. Each credential is associated with access profiles, where each access profile defines the access for a group of people. For example, employees will have access to office doors during office hours. Another example is access to an apartment by one family during all hours. Each access profile consists of a number of access policies, where each access policy defines when access is possible to an access point.

The service is flexible in such a way that it is possible to give access to something else than an access point (by setting EntityType to a QName other than AccessPointInfo).

The following picture shows the main data structures involved in the access rules service:

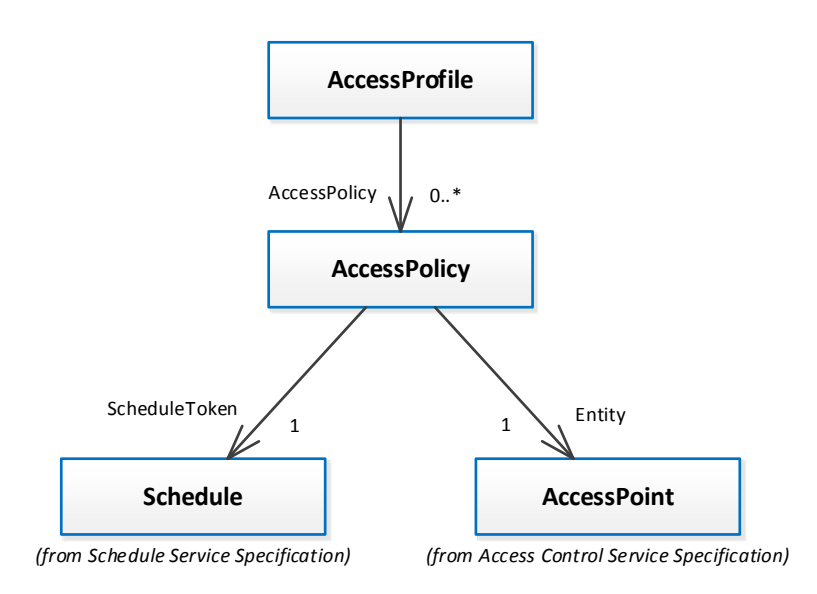

**Figure 1: Main data structures in the access rules service**

# <span id="page-7-0"></span>**4 Access Rules**

The access rules service specification provides functionality for managing access authorization for an individual or a group of individuals. The service offers commands to manage the access rules and also determine WHEN and WHERE access is granted or denied.

#### <span id="page-7-1"></span>**4.1 Service Capabilities**

An ONVIF compliant device shall provide service capabilities in two ways:

- 1. With the GetServices method of Device service when IncludeCapability is true. Please refer to the ONVIF Core Specification for more details.
- 2. With the GetServiceCapabilities method.

# <span id="page-7-2"></span>**4.1.1 Data Structures**

#### **4.1.1.1 Service Capabilities**

The service capabilities reflect optional functionality of a service. The information is static and does not change during device operation. The following capabilities are available:

# • **MaxLimit**

The maximum number of entries returned by a single Get<Entity>List or Get<Entity> request. The device shall never return more than this number of entities in a single response.

#### • **MaxAccessProfiles**

Indicates the maximum number of access profiles supported by the device.

### • **MaxAccessPoliciesPerAccessProfile**

Indicates the maximum number of access policies per access profile supported by the device.

### • **MultipleSchedulesPerAccessPointSupported**

Indicates whether or not several access policies can refer to the same access point in an access profile.

### <span id="page-7-3"></span>**4.1.2 GetServiceCapabilities command**

This operation returns the capabilities of the access rules service.

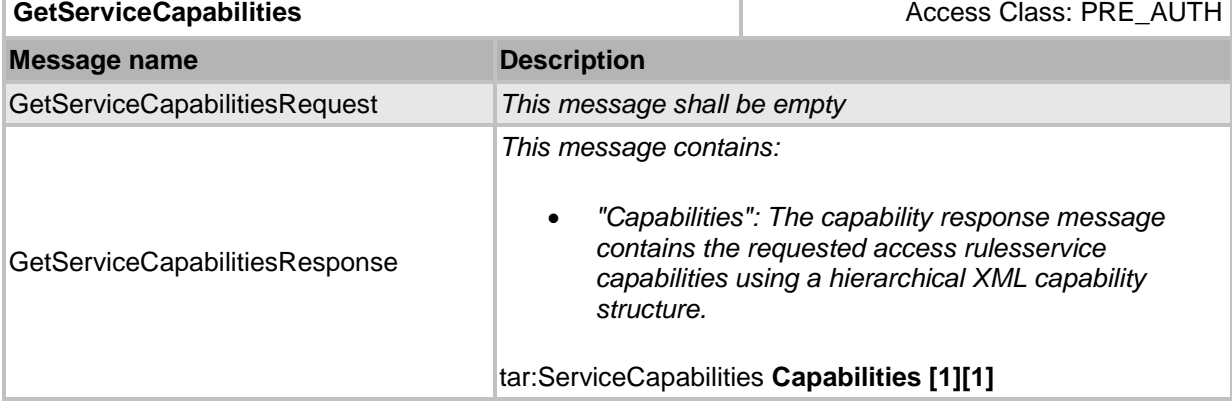

# **Table 1 GetServiceCapabilities command**

# <span id="page-8-0"></span>**4.2 Access Profile Information**

Access profiles defines who can access what and when.

#### <span id="page-8-1"></span>**4.2.1 Data Structures**

#### **4.2.1.1 AccessProfileInfo**

The AccessProfileInfo structure contains basic information about an access profile. The device shall provide the following fields for each AccessProfileInfo.

# • **token**

A service unique identifier of the access profile.

#### • **Name**

A user readable name. It shall be up to 64 characters.

To provide more information, the device may include the following optional fields:

# • **Description**

User readable description for the access profile. It shall be up to 1024 characters.

#### **4.2.1.2 AccessProfile**

The access profile structure contains information about the collection of access policies. The device shall include all properties of the AccessProfileInfo structure and also a list of access policies.

#### • **AccessPolicy**

A list of access policy structures, where each access policy defines during which schedule an access point can be accessed.

# **4.2.1.3 AccessPolicy**

The access policy is an association of an access point and a schedule. It defines when an access point can be accessed using an access profile which contains this access policy. If an access profile contains several access policies specifying different schedules for the same access point will result in a union of the schedules.

The device shall provide the following fields for each access policy instance.

#### • **ScheduleToken**

Reference to the schedule used by the access policy

• **Entity**

Reference to the entity used by the rule engine, the entity type may be specified by the optional EntityType field explained below but is typically an access point.

To provide more information, the device may include the following optional field:

### • **QNameEntityType**

Optional entity type; if missing, an access point type as defined by the ONVIF Access Control service should be assumed. This can also be represented by the QName value "tac:AccessPoint" where tac is the namespace of [Access Control Service Specification]. This field is provided for future extensions; it will allow an access policy being extended to cover entity types other than access points as well.

# <span id="page-9-0"></span>**4.2.2 GetAccessProfileInfo command**

This operation requests a list of AccessProfileInfo items matching the given tokens.The device shall ignore tokens it cannot resolve and shall return an empty list if there are no items matching specified tokens. The device shall not return a fault in this case.

If the number of requested items is greater than MaxLimit, a TooManyItems fault shall be returned.

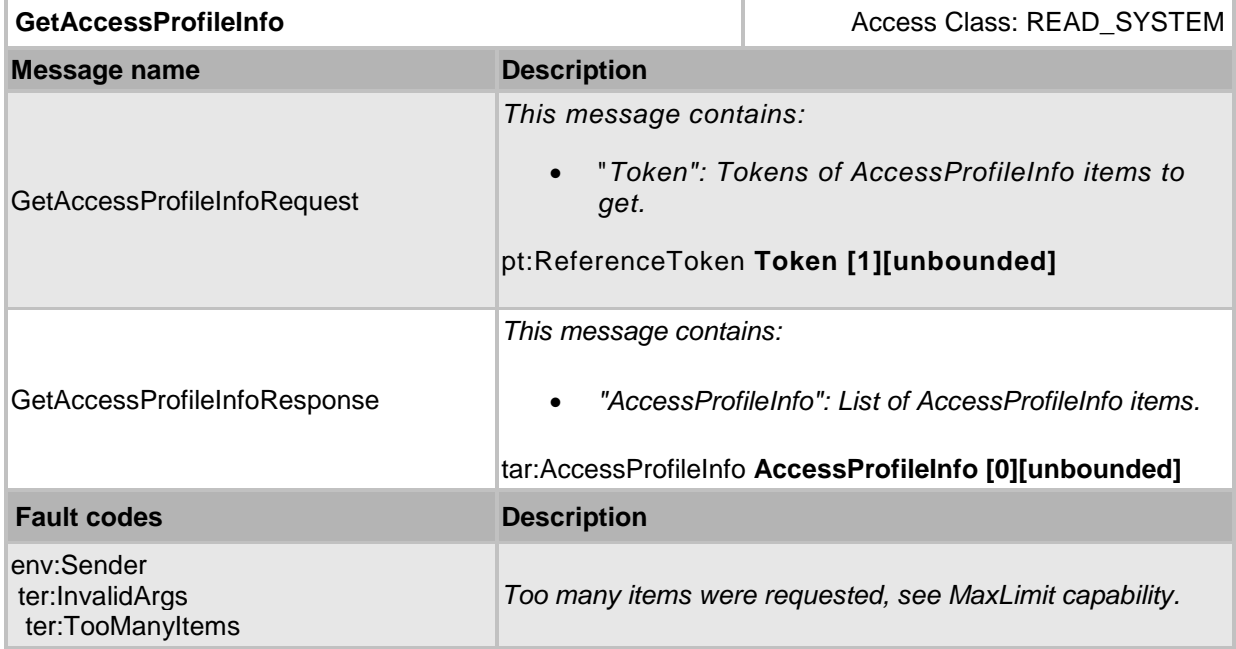

#### **Table 2 GetAccessProfileInfo command**

# <span id="page-10-0"></span>**4.2.3 GetAccessProfileInfoList command**

This operation requests a list of all of AccessProfileInfo items provided by the device.

A call to this method shall return a StartReference when not all data is returned and more data is available. The reference shall be valid for retrieving the next set of data. Please refer section 4.8.3 in [Access Control Service Specification] for more details.

The number of items returned shall not be greater than Limit parameter.

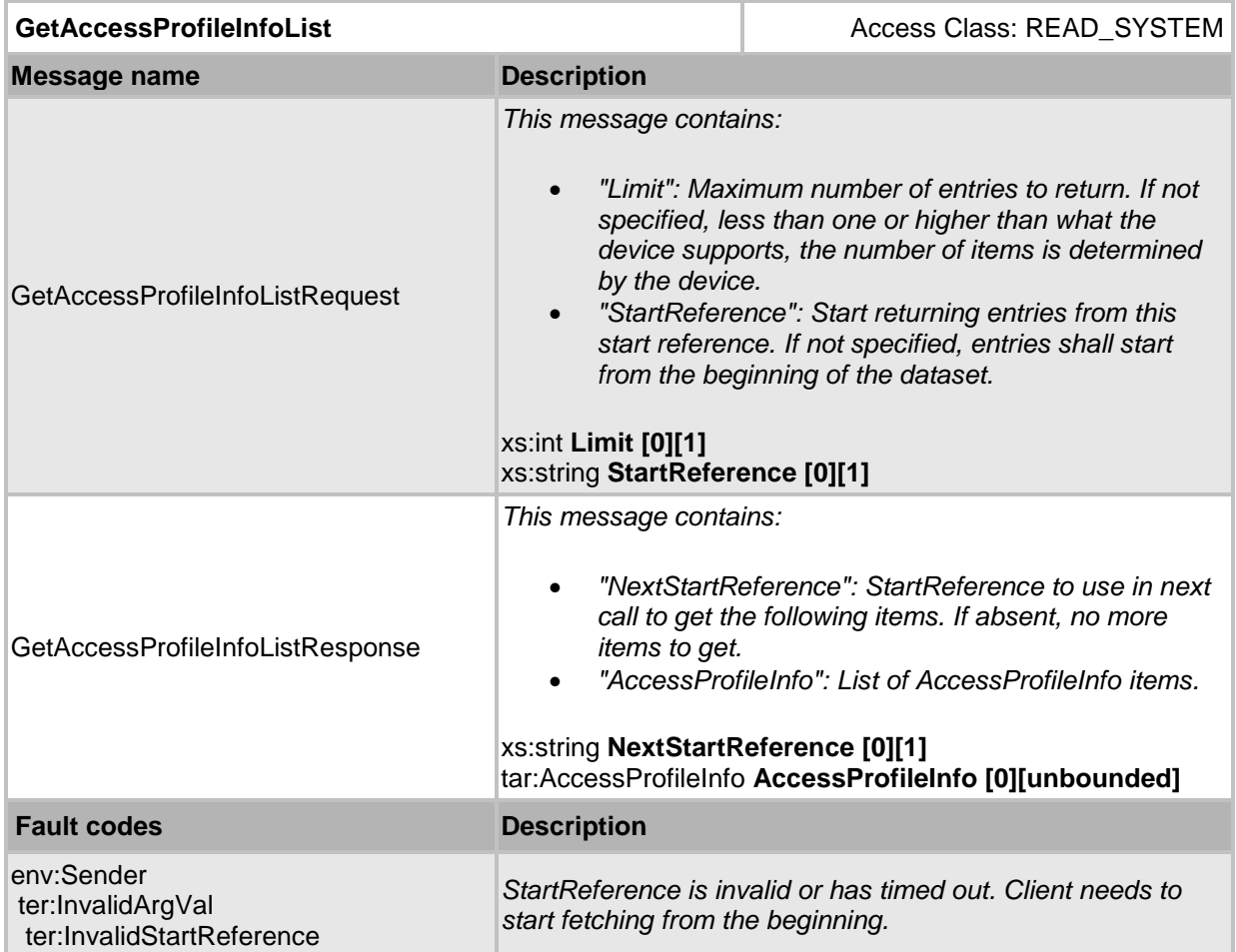

# **Table 3 GetAccessProfileInfoList command**

# <span id="page-11-0"></span>**4.2.4 GetAccessProfiles command**

This operation returns the specified access profile item matching the given tokens.

The device shall ignore tokens it cannot resolve and shall return an empty list if there are no items matching specified tokens. The device shall not return a fault in this case.

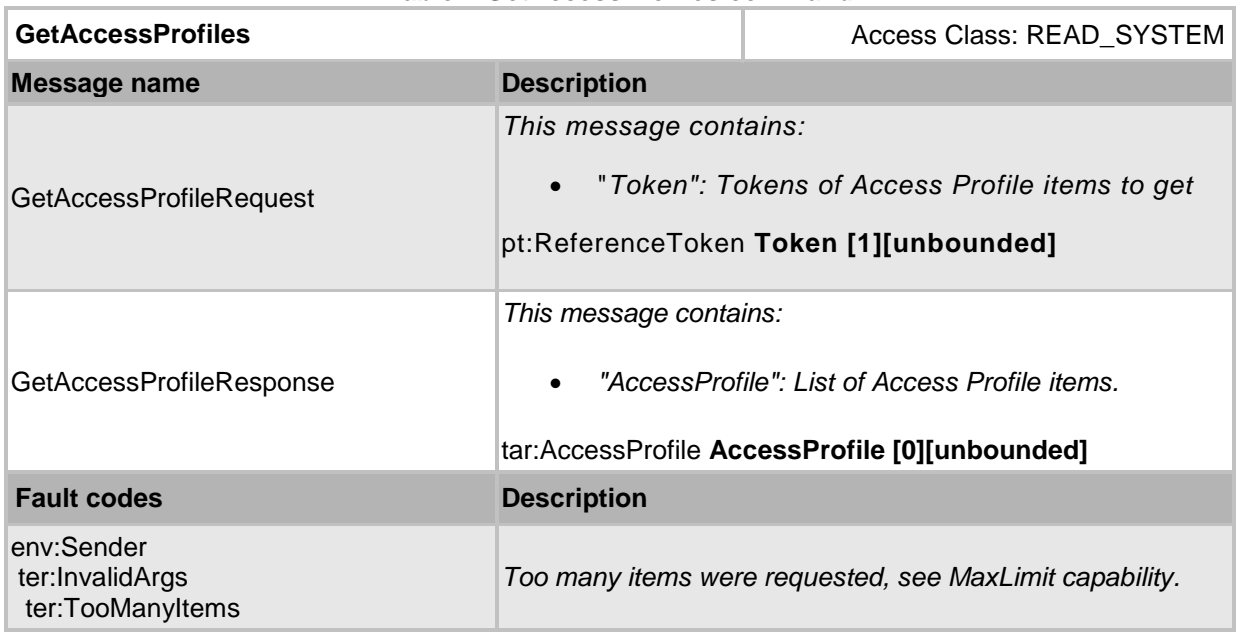

# **Table 4 GetAccessProfiles command**

# <span id="page-12-0"></span>**4.2.5 GetAccessProfileList command**

This operation requests a list of all of access profile items provided by the device.

A call to this method shall return a StartReference when not all data is returned and more data is available. The reference shall be valid for retrieving the next set of data. Please refer section 4.8.3 in [Access Control Service Specification] for more details.

The number of items returned shall not be greater the Limit parameter.

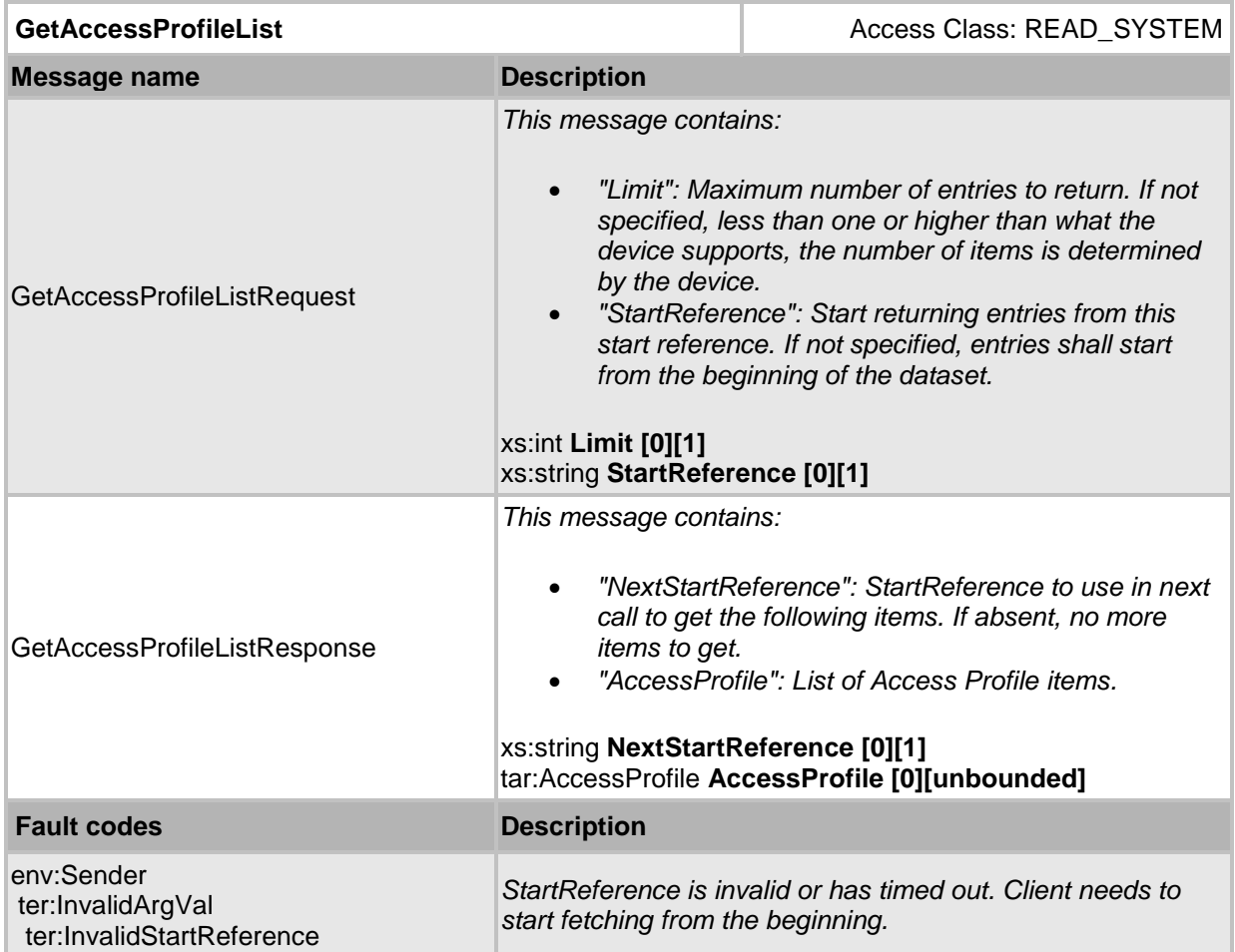

**Table 5 GetAccessProfileList command**

#### <span id="page-13-0"></span>**4.2.6 CreateAccessProfile command**

This operation creates the specified access profile. The token field of the access profile shall be empty,the service shall allocate a token for the access profile. The allocated token shall be returned in the response. If the client sends any value in the token field, the device shall return InvalidArgVal as generic fault code.

In an access profile, if several access policies specifying different schedules for the same access point will result in a union of the schedule.

The following figure shows an example of several schedules used at one access point; Each row in the figure below corresponds to one access policy. The first and second line are two access policies using different schedules for the same access point.

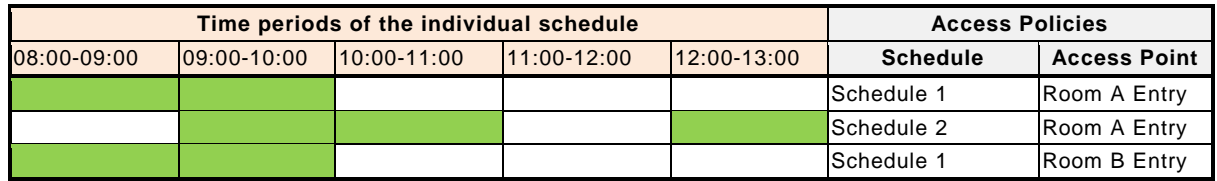

#### **Figure 2: Multiple schedules per access point**

<span id="page-13-1"></span>The resulting effect of the above example is a union of the schedules, as seen in the first row in the figure below.

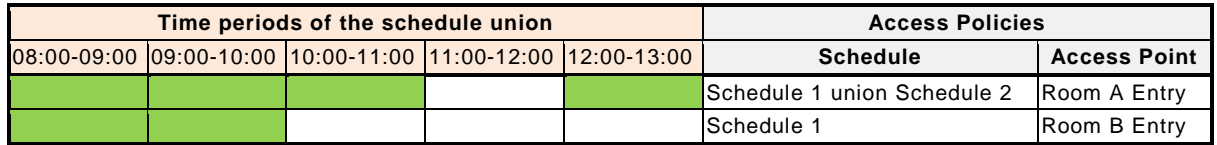

#### **Figure 3: Result of schedule union**

<span id="page-13-2"></span>If the device could not store the access profile information then a fault will be generated.

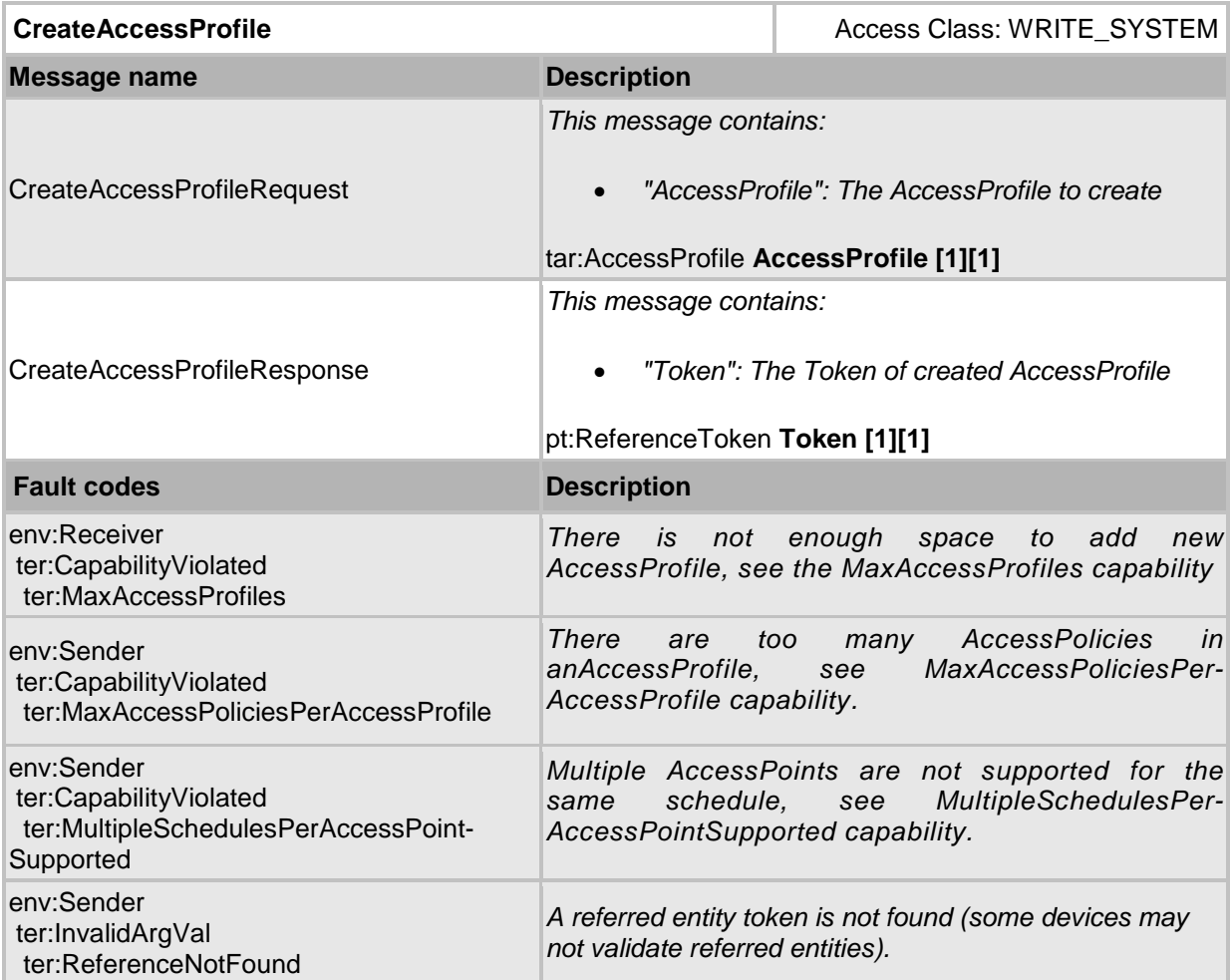

# **Table 6 CreateAccessProfile command**

# <span id="page-15-0"></span>**4.2.7 ModifyAccessProfile command**

This operation will modify the access profile for the specified access profile token. If several access policies specifying different schedules for the same access point will result in a union of the schedule. See [Figure 2](#page-13-1) and [Figure 3](#page-13-2) above.

If the device could not store the access profile information then a fault will be generated.

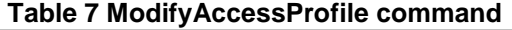

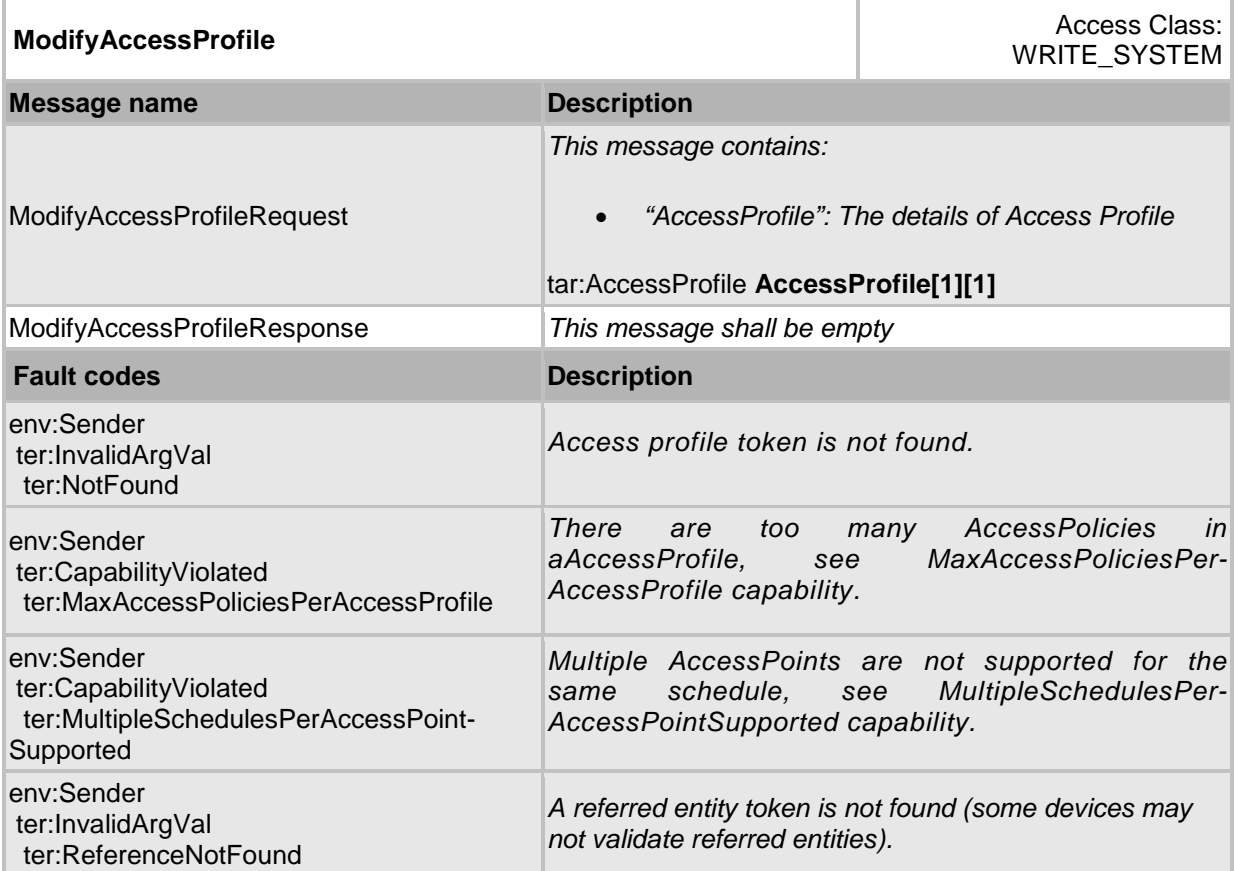

# <span id="page-16-0"></span>**4.2.8 DeleteAccessProfile command**

This operation will delete the specified access profile.

If it is associated with one or more entities some devices may not be able to delete the access profile, and consequently a ReferenceInUse fault shall be generated.

If the access profile is deleted, all access policies associated to the access profile will also be deleted.

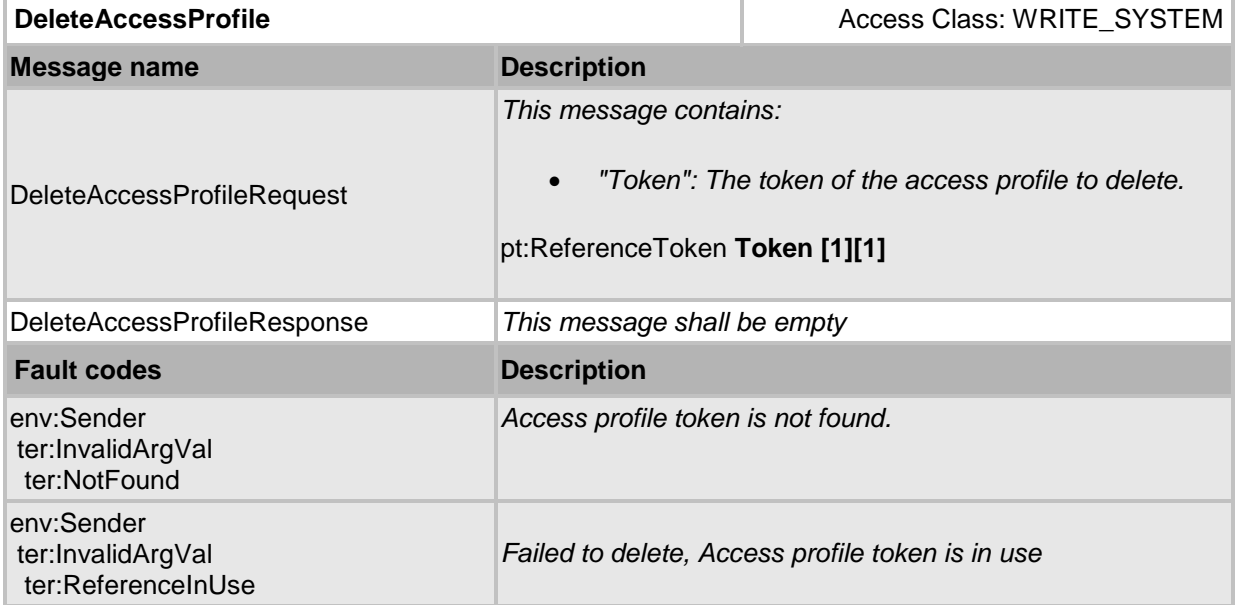

# **Table 8 DeleteAccessProfile command**

# <span id="page-17-0"></span>**5 Notification topics**

This section defines notification topics specific to the access rules service.

#### <span id="page-17-1"></span>**5.1 Event overview (informative)**

The access rules service specifies events when access profiles are changed.

The main topics for configuration change notifications are:

- tns1:Configuration/AccessProfile/Changed
- tns1:Configuration/AccessProfile/Removed

#### <span id="page-17-2"></span>**5.2 Configuration changes**

Whenever configuration data has been changed, added or been removed, the device shall provide these events to inform subscribed clients.

#### <span id="page-17-3"></span>**5.2.1 AccessProfiles**

Whenever configuration data for an access profile is changed or an access profile is added, the device shall provide the following event:

```
Topic: tns1:Configuration/AccessProfile/Changed
```

```
<tt:MessageDescriptionIsProperty="false">
   <tt:Source>
    <tt:SimpleItemDescription Name="AccessProfileToken"
                               Type="pt:ReferenceToken"/>
   </tt:Source>
</tt:MessageDescription>
```
Whenever an access profile is removed, the device shall provide the following event:

Topic: tns1:Configuration/AccessProfile/Removed

```
<tt:MessageDescriptionIsProperty="false">
  <tt:Source>
    <tt:SimpleItemDescription Name="AccessProfileToken"
                                Type="pt:ReferenceToken"/>
  </tt:Source>
```
</tt:MessageDescription>

# **Annex B. Revision History**

<span id="page-18-0"></span>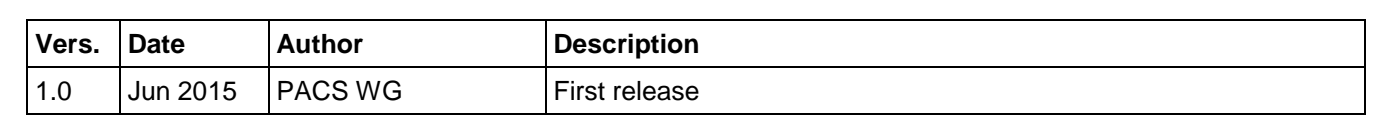